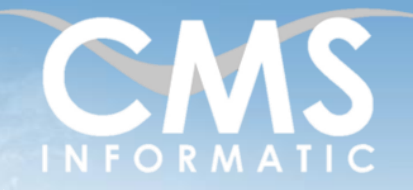

# **Microsoft Partner**

## Introduction à la programmation en no-code

### **Objectifs pédagogiques :**

A l'issue de la formation, les participants se seront familiarisés avec les principes de la programmation en no-code ainsi qu'avec les outils no-code majeurs. Ils apprendront à modéliser les données dans une base de données no-code, de manière à l'enrichir (nouvelles données, formulaires), à planifier des traitements (automatisations, rappels) ou à en faire le cœur d'un système d'information interne, d'un site web ou d'une application mobile.

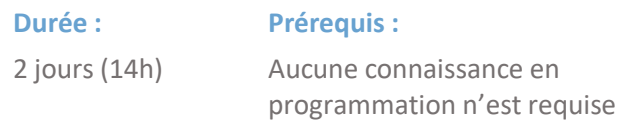

**Public concerné :** Toute personne qui

souhaite coder sans faire de programmation

**Tarif HT/jour\***

Nous consulter

## Contenu de la formation

## Introduction

- Accueil, présentation du formateur, de la démarche, des modalités de réalisation
- **·** Présentation des participants et de leurs attentes
- Rappel des objectifs définis, validation par les participants
- Approche des outils et de méthodes de travail liées à leur utilisation

## Présentation du no-code

- Définition et rapide historique du no-code
- Avantages et limites, en regard des outils et méthodes de développement traditionnels

## Les différents outils no-code

- **·** Présentation des grandes catégories d'outils no-code et des outils majeurs du marché
- Présentation des fonctionnalités
- Comparaison des outils

## Développer une base de données en no-code avec Airtable (outil de base de données no-code)

- Concepts généraux : différences entre un outil de gestion de base de données (SGBD) et un tableur (type Excel)
- Présentation de l'outil et de ses principales fonctionnalités : types de données, formules, vues (tableau, calendrier, galerie, …), filtres, champs de liaison, formulaires, …
- Ateliers pratiques : modélisation et création d'une base de contacts sur mesure et personnalisable (CRM), mise en place d'un système de rappels et d'alertes

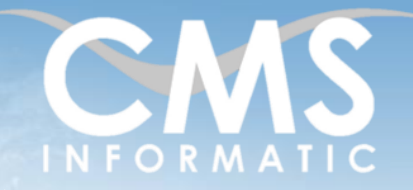

# **Microsoft Partner**

Introduction à la programmation en no-code

#### **Objectifs pédagogiques :**

A l'issue de la formation, les participants se seront familiarisés avec les principes de la programmation en no-code ainsi qu'avec les outils no-code majeurs. Ils apprendront à modéliser les données dans une base de données no-code, de manière à l'enrichir (nouvelles données, formulaires), à planifier des traitements (automatisations, rappels) ou à en faire le cœur d'un système d'information interne, d'un site web ou d'une application mobile.

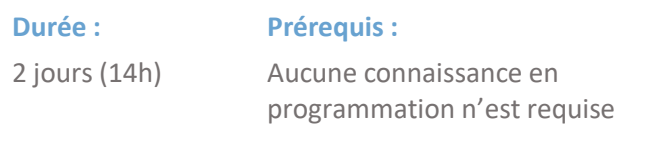

Toute personne qui souhaite coder sans faire de programmation

**Public concerné :**

**Tarif HT/jour\***

Nous consulter

## Automatiser des tâches avec Zapier (outil d'automatisation no-code)

- Concepts généraux : fonctionnement d'une automatisation avec son déclencheur (trigger) et sa succession d'actions, notions de variable, logique conditionnelle
- Présentation de l'outil et de ses principales briques fonctionnelles (envoi d'e-mails, traductions, planification, récurrence, …)
- Interconnexion avec un outil de base de données comme Airtable
- Ateliers pratiques : automatiser des tâches entre les outils No Code

## Clôture de la formation

- **Récapitulatif**
- Conseils, trucs et astuces
- Fiche d'évaluation, synthèse
- Récupération par les participants des fichiers travaillés et des exemples traités

## Les méthodes et critères d'évaluation pédagogique

La constitution des groupes homogènes s'établira à partir d'un outil d'évaluation. L'évaluation permettra d'avoir un premier aperçu du niveau de l'apprenant, de ses connaissances et de ses attentes pour la formation appropriée.

Une approche pédagogique sera réalisée par le formateur avant le début de la formation, afin d'adapter le contenu du programme pour répondre aux attentes des apprenants.

Une attestation est fournie à l'apprenant à l'issue de la formation validant les connaissances acquises lors de la formation.

## Les méthodes pédagogiques

Chaque thème du programme sera accompagné d'ateliers pratiques avec suivi et assistance personnalisée.

Les ateliers pourront être réadaptés en fonction des propres modèles des participants.

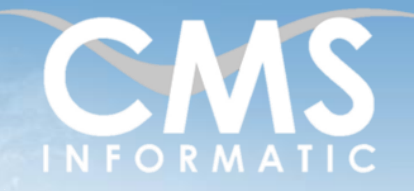

# **Microsoft Partner**

## Introduction à la programmation en no-code

### **Objectifs pédagogiques :**

A l'issue de la formation, les participants se seront familiarisés avec les principes de la programmation en no-code ainsi qu'avec les outils no-code majeurs. Ils apprendront à modéliser les données dans une base de données no-code, de manière à l'enrichir (nouvelles données, formulaires), à planifier des traitements (automatisations, rappels) ou à en faire le cœur d'un système d'information interne, d'un site web ou d'une application mobile.

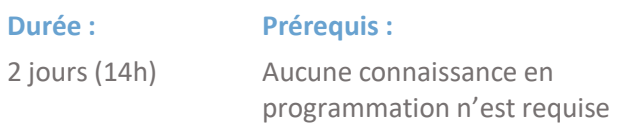

Toute personne qui souhaite coder sans faire de programmation

**Public concerné :**

**Tarif HT/jour\***

Nous consulter

## Le suivi et les moyens pédagogiques

Un support de formation sera transmis à chacun des participants, reprenant les principaux thèmes de la formation réalisé sous forme de captures d'écran et d'explications de texte.

Les apprenants repartent à l'issue de la formation avec les fichiers travaillés pendant la formation ainsi que les coordonnées du formateur, ce qui leur permettra d'échanger avec ce dernier et de lui poser toute question relative à la formation suivie sans limitation de durée.

Une feuille d'émargement est signée par les stagiaires (matin et après-midi) chaque jour de la formation, afin d'attester de leur présence.

## Les moyens techniques

Salle équipée avec un poste par personne, un tableau blanc, un paperboard, un accès wifi et un vidéo projecteur.

Z.A. COURTABOEUF 2 – 7, Allée de Londres – 91969 COURTABOEUF CEDEX TEL. 01 64 86 42 42 – FAX 01 64 46 10 06 – Email [: admin@cms-informatic.com](mailto:admin@cms-informatic.com) SAS au capital de 90160 € - R.C. EVRY 331 737 395 - N° Siret 331 737 395 00037 - Code APE 8559A - N° d'immatriculation Préfecture IDF 11910064691 – Année 2024